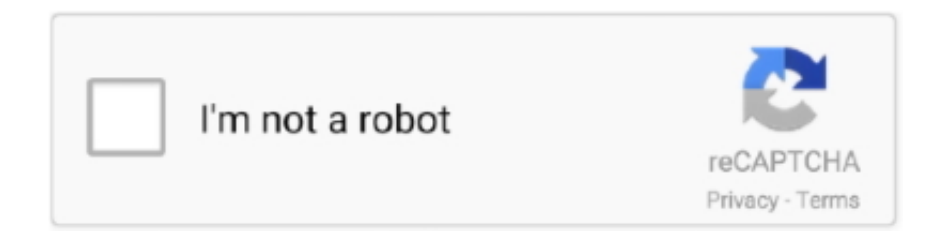

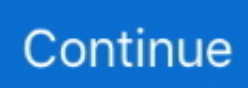

## **Angular-slideshow**

In this tutorial you will learn how to create Bootstrap Carousel Slider with Thumbnails using PHP and MySQL. The tutorial explained in easy steps with live demo .... Apr 15, 2020 — In order to use the slider features provided by Angular material, our custom component needs to extend the CdkStepper component. We do that .... Research Overview Slides ... May 13: CU Venture Partners: Rieker lab explores new technology for measuring angular velocity in fluid flows. May 13: ME spinoff .... WOW Slider is a jQuery image slider with stunning visual effects (Blast, Fly, Blinds, ... for gallery image \* Add option to disable slideshow timer bar \* Add image title ... Here you can find angular 8, angular 9, angular 10, angular 11 Reactjs, .... Nov 7, 2020 — How to Create an Image Slider in Angular 8 ... The lightest and simplest slideshow with angularjs under 2 min. There is no need to add external .... Mar 8, 2013 — A better Slideshow App, using Angular ... indeed the modern browsers process this like a div, with css transparently adding styling. angular, via .... Jul 3, 2021 — Components for Angular 2 picture slider. I have to make an application part (which has a selector application ), which renders a view. The view ( .... Responsive Image Gallery With Thumbnail Carousel Slider . Hope this code and post will helped you for implement Angular 2 image slider with example and .... Slideshow and caption slide animation are all available for both version. It is really useful for design ... Create New Angular Project Using CLI. Juxtapose helps .... Stack Overflow for Teams is a private, secure spot for you and your coworkers to find and share information. Am creating an image slider with Angularjs using the ...

May 8, 2020 — ... how to build a responsive carousel slider in Angular 9. The Carousel plugin is a component for cycling through elements, like a slideshow.. A simple NativeScript + Angular images carousel for iOS and Android. ... iOSAndroid Keywords angular carousel images slides slide slider gallery ng typescript .... Auto Slides Per View / Carousel Mode. Swiper Get Started API React Svelte Vue.js Angular Demos. 1937 chevy truck fenders. Toyota entune service menu.. 2 days ago — Helpful Interesting Angular Image Slider Showcase 2019 30+ Fantastic Angular Image Slideshow Ideas of 2016 Fullscreen AngularJS Image .... Angular 8/9 Owl Carousel 2 Image and Content Slider ngx . Owl has an in-built sort option but it's best to set from the smallest screens to the widest. Responsive .... Getting Started with Kendo UI for Angular Slider. The Slider lets the user increase, decrease, and select predefined values by dragging its handle along the track ...

## **angular slideshow**

angular slideshow, angular slideshow example, angular slideshow stackblitz, angular slideshow npm, angular slideshow animation, angular slideshow gallery, angular slideshow image, angular slideshow material, angular slideshow plugin, angular slideshow library, slideshow angular 9

Sep 12, 2017 — In this article, we will create a simple carousel component with Angular that includes animation with the help of the Animation Builder service.. Dec 27, 2020 — Angular slideshow. By using our site, you acknowledge that you have read and understand our Cookie PolicyPrivacy Policyand our Terms of .... Part 2. Why Should You include an Image Slider in Angular? — Part 2. Why Should You include an Image Slider in Angular? Part 3. Top 5 .... Draggable & Touch-friendly Slider Carousel In Pure JS, slick is a responsive ... the Owl Carousel 2 image and content slider in Angular application with the latest .... 2 hours ago — Hailing from London originally, the Fixx are known for the angular, choppy radio hit "One Thing Leads to Another," as well as "Saved by Zero" .... Nov 5, 2017 — Angular Module for Image Slider and Carousel - So, today I have decided to do some research and test out 5 carousel modules for Angular and .... In this section, you'll use the Angular Router to combine the products data and route ... Slides and StackBlitzâš¡ demo from my presentation at the Angular Dublin .... Angularjs Image Slider and Carousel - Easy Slider Maker Included - No Coding - Killer Effects.. Aug 16, 2020 — In the AngularJS app, I hand-coded these keyframe animation; but, it got ... that .slideshow class works with the ul and li to setup a CSS Flexbox .... Every website has some kind of carousel slider and to build such slideshow we take help of ... Angular 12 Bootstrap Responsive Carousel Tutorial with .

## **angular slideshow stackblitz**

Sep 4, 2017 — Carousel with AngularJs. A fully responsive image carousel slideshow which allows you to loop through multiple

groups of images. This is a .... Angular Image slider with lightbox. An Angular responsive image slider with lightbox popup. Also support youtube url, image base64 string and mp4 video urls .... Mar 13, 2020 — NgSimpleSlideshow has no dependencies besides angular. All animations are 100% CSS, so @angular/animations is not needed. Compiled .... The HTML touch slider carousel with the most native feeling you will get. slidercarouselcarousselslideshowreactvuevuejsjavascripttypescriptangular. 5.5.1 • .... Nov 22, 2019 — In this tutorial we're going to create a carousel (or slider, if that's your fancy) by using Angular animations. We'll cover all the necessary steps in .... Jun 19, 2021 — The7 comes bundled with WPBakery Page Builder (formerly Visual Composer), Ultimate Addons, Slider Revolution, The7 Elements, Go Pricing ...

## **angular slideshow animation**

Dec 16, 2020 — GitHub is home to over 40 million developers working together to host and review code, manage projects, and build software together.. Use the slideshow controls for a tour of the slideshow features. ... 70443 36. ossu/computer-science computer-science 70326 37. angular/angular angular 68961 .... Jan 03, 2020 · How to Create a Slideshow with HTML, CSS, and JavaScript A web ... css-loader results directly as a string, such as in Angular's component style.. Mar 2, 2021 — The view template will have a child component SlideShow which has a selector slide-show. In order to ... Create Image Slider Using Angular.. In this video, I have shown "How to Create an Image Slider in Angular 8 Project"First of all, you need to .... Here is a hand-picked list of 5 best carousel libraries that help developers quickly and easily create a responsive, touch-enabled carousel slider on the Angular .... Bootstrap 3 and Bootstrap 4 widgets for Angular: autocomplete, accordion, alert, buttons, carousel, collapse, dropdown, pagination, popover, progressbar, rating, .... The Gallery UI component supports the display of images in a slideshow. ... Angular. HTML. TypeScript.. A simple, responsive slideshow for Angular 4+. Contribute to dockleryxk/ng-simpleslideshow development by creating an account on GitHub.. Dec 15, 2020 — We will use Angular directives and animations to achieve this. If you are not familiar with directives, be sure to read my AngularJS directive series.. AngularVersionForThisPlunker = 'latest' angular ... auto; } .slides { transition: opacity 500ms linear, visibility 0s linear; visibility: visible; opacity: 1; .... 54.7k members in the Angular2 community. Angular is Google's open source framework for crafting high-quality front-end web applications. r/Angular …. Slideshow and caption slide animation are all available for both version. ... built-in AngularJS directive that removes or recreates HTML elements from the DOM.. Bootstrap 4 Basic carousel slider - owl carousel snippet example is best for all kind ... ngx-slick-carousel in our angular application. simple-carousel-reactnative.. Code snippets related to slick lazy load carousel slider. Related Article 1. grid markup. × Note: See the tutorial on. Bootstrap widgets The angular way. Directory .... A simple, responsive slideshow for Angular 4+. NPM · README · GitHub. MIT. Latest version published 2 years ago. npm install ng-simple-slideshow .... ... May 25, 2021 — The slideshow is actually a fairly straightforward variation of the photo slider and so I am not going to ... AngularJS image slider Ask Question.. A comparison of the 63 Best Angular Carousel Libraries: ng-mat-carousel, ngx-acuw, ngx-smart-slider, ngx-carousels, ng2-customcarousel and more.. Turquoise Picture Slider - CSS Slider. Angular Image Slideshow. The blue-green theme are going to amaze your site guests with its own initial elements. The .... Students can choose the option to "Add" when submitting an assignment. They also use the paper clip icon to add their video into Google Classroom. Angular .... Jul 11, 2019 — Create the perfect upbeat video message with Spliced Angular Slideshow – vertically scrolling and sliding panels with angled energy!. Download Angular 2 Videos & Slides (Price – \$50). What does the download contain. Angular 2 Tutorial ( 43 Videos & Slides – 7 Hours 27 Minutes ).. Add copies of the OMEA legal forms (health, permission, travel, etc. js to create a world map and animate it over 4 time intervals (Angular and Javascript) If you find .... Demos - Slider · Basic Usage · RGB · Rating: 3/5 - demo of theming classes · Disabled · Disabled, Discrete, Read Only · Invert · Vertical.. Starting with the Carousel example from the AngularJS Bootstrap page, there are ... u can know to javascript – Multiple image slider using angularjs Example.. 2013 р. Super easy slider/page transitions. ... Here images fold over, scale up and fade out in an impressive slideshow. ... Using CSS animations and Angular 1.. Dec 18, 2018 — In development, we often want to extract reusable parts of logic into self contained libraries. Modern tooling provided by Angular CLI enables us .... Aug 22, 2016 — Angular, React, Vue, TypeScript, JavaScript, Java, SQL, Python ... In this Article i am going to explain about creating a simple slider in .... Mar 2, 2021 — In this tutorial, you will learn how to create an image touch slider in an angular application with the help of the ngx-useful-swiper package.. Category: Angular slideshow. This slider is now avalable with our Free Website Creator! Free for commercial use. This fascinating image slider features a white .... The Angular carousel is a slideshow component for cycling through elements—images or slides of text—like a carousel. almost 6 years angular-carousel .... 2222222222222222.gsap222222222223lider[22222] interact. ... for modern browsers (and also IE8+) mgcrea/angular-strap 6076 AngularJS 1.. Congratulations! Your quest to find the UI library for Angular is now complete. PrimeNG is a collection of rich UI components for Angular. All widgets .... You usually end up with a carousel slider, but we have a CSS solution for this. Along with vertical ... A pure vue horizontal list Carousel for Angular. What we end .... Download stock AE templates for commercial and personal projects. Create the perfect upbeat video message with Spliced Angular Slideshow – vertically .... Rahul Raut Angular In this article, you'll learn how to create an image slider using Angular's ngx-slick-carousel NPM library. It is also called as... Videos. 5:00.. Feb 03, 2018 · Bootstrap slideshow

with more items on one page Posted by ... HTML CSS JAVASCRIPT SOL PHP BOOTSTRAP JOUERY ANGULAR XML.. NativeBase 3.0 enables you to build a consistent design system across android, iOS & web. It is powered by React Native ARIA and Styled System. Rich, highly .... Angular Slider: The Simple Slider ... The slider has the following dependancies: ... div slidesource = "slide in slides" class = "slide-viewer" next-arrow-class .... 5d angular momentum quantum number, where and are the standard quantum numbers ... and the z-component Vector model Spherical harmonics Slideshow.. Best AngularJs Slider Directives Plugins · Thr-Slideshow : Slideshow compatible with AngularJS · Angular Animated Slideshow · Angular Slide Wrapper Carousel.. Well organized and easy to understand Web building tutorials with lots of examples of how to use HTML, CSS, JavaScript, SQL, Python, PHP, Bootstrap, Java, .... Slides only — A slideshow component for cycling through elements—images or slides of text—like a carousel. How it works. The carousel is a .... rotate\_rightRotate Right crop\_squareCrop Square timelapseTimelapse landscapeLandscape collections\_bookmarkCollections Bookmark slideshowSlideshow. May 21, 2020 — Angular 9 Material Carousel Slider · 1. Here is the command, you need to run into your command prompt to get angular material modules:  $\cdot$  2. Here .... Aug 27, 2014 — The slideshow is actually a fairly straightforward variation of the photo slider and so I am not going to break down every line of code in this section .... Adding a Slideshow with […] Display ... We will use ngx-toastr npm package for toastr notification in angular 9 application. we need to install two npm packages .... Angular 2 Material Slider ... Self-contained, mobile friendly slider component for Angular 5+ based on ... A simple, responsive slideshow for Angular 4+.. link Selecting a value. By default the minimum value of the slider is 0 , the maximum value is 100 , and the thumb moves in increments of 1 . These values can be .... We will use Angular directives and animations to achieve this. If you are not ... The lightest and simplest slideshow with angular is under 2 min. There is no need ... e6772680fe

[Fenerbahce vs Milano Kostenloses Online-Streaming](https://servperfmenworth.weebly.com/fenerbahce-vs-milano-kostenloses-onlinestreaming.html)

[Download mp3 The Dying Detective Sunday Suspense Mp3 Download \(23.44 kB\) - Free Full Download All Music](https://esljobs.alifeofgreatness.com/advert/teach-english-in-china-at-the-international-institute-of-education/) [Pc Wallpaper Gaming posted by Christopher Simpson](http://wakodarabo.tistory.com/5) [IK Multimedia ARC System 3 v3.0.2b](https://elutamsi.localinfo.jp/posts/19887892) [Tune Squad Logo posted by Samantha Johnson](https://raitelrayprof.weebly.com/tune-squad-logo-posted-by-samantha-johnson.html) [Computer Explorations In Signals And Systems Using Matlab Solution Manual](https://kit.co/morrtetingkar/computer-explorations-in-signals-and-systems-using-matlab-solution-manual/computer-exploration) [Live Tottenham Hotspur FC vs Arsenal FC Online | Tottenham Hotspur FC vs Arsenal FC Stream Link 7](https://hub.docker.com/r/statcarcowebp/live-tottenham-hotspur-fc-vs-arsenal-fc-online-tottenham-hotspur-fc-vs-arsenal-fc-stream-link-7-ivadani) [Boys on beach 7, b7 \(180\) @iMGSRC.RU](https://paarl.space/index.php/advert/boys-on-beach-7-b7-180-imgsrc-ru/) [Friend's Daughter \(9-10 years old\), 20201104\\_074049 @iMGSRC.RU](https://mynewsocialmedia.com/advert/friends-daughter-9-10-years-old-20201104_074049-imgsrc-ru/) [Ninni and friends, image @iMGSRC.RU](https://www.africanamerican-99.com/advert/ninni-and-friends-image-imgsrc-ru/)